## Knowledge Organiser: HTML and Website Development Design and code a modern website

HTML5.

## Summary

Hyper Text Markup Language (HTML) is a basic programming language for building web pages. It uses a set of **predefined tags** that the **web browser** then interprets and renders/displays.

**The World Wide Web Consortium (W3C)** is responsible for standardising HTML and releasing updated specifications that revise existing tags, introduce new tags and identify deprecated tags and should be the first reference point for any matters concerning HTML.

Common browsers include: Internet Explorer, Firefox, Safari, Opera and Chrome.

## Using HTML to create websites

HTML can be written in specialist software, or in a simple text editor like Notepad. As long as the document is saved with the **file extension**'.html' it can be opened and viewed as a webpage from a browser. This example HTML code displays a message on a webpage:

<html>

<body>

<h1>Hello world</h1> This is my first webpage </body>

</html>

The code uses tags to describe the appearance of the information:

<html> states that the document is a HTML document

**<body>** states that the information appears in the body of the page

<h1> states that the following text appears as a prominent heading

states that this is the beginning of a new paragraph

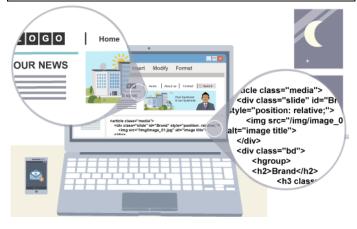

| i, opera and enrome.                                                                                                    | Hyperlink                      |
|----------------------------------------------------------------------------------------------------|--------------------------------|
| Working with HTML                                                                                                    | Internet                       |
| <ul> <li>HTML is typically written (or generated) in two ways:</li> <li>◆ using a plain text editor, e.g. Notepad, Notepad++ or TextPad.</li> <li>◆ using a What You See Is What You Get</li> </ul>                                                                                                    | Web browser<br>Web Page        |
| ( <b>WYSIWYG</b> ) editor, e.g. Dreamweaver, iWeb<br>or SeaMonkey.                                                                                                    | Website                        |
| Plain text editor                                                                                                    |                                |
| An editor like Notepad offers greater control over<br>the code when compared to a WYSIWYG editor<br>because each and every character that forms the<br>HTML and the resulting web page is hand typed.<br>The disadvantage is it's a slow process.                                                                          | What happen                    |
| WYSIWYG editor                                                                                                    |                                |
| The web page is designed, and the content written<br>and styled, using a series of tools. The page can be<br>previewed in the default browser from within<br>the <b>application</b> . This makes building a web page<br>much faster because only a limited knowledge of<br>HTML is needed as it's automatically generated. | Your<br>Computer<br>Websites a |
| Versions of HTML                                                                                                    | types of info                  |
| Over the years there have been several versions of<br>HTML. Each successive version has more tags, al-<br>lowing the programmer to build more advanced<br>webpages. The latest version, released in 2012, is                                                                                                    | There is no                    |

**Key Vocabulary** Browser An application used to view web pages, e.g. Internet Explorer or Google Chrome. Hyper Text Hyper Text Markup Language. The language Markup Lanused to write and display web page documents. guage (HTML) .. . A link in a document or webpage that connects to another location. A global network connecting millions of computers. An application that displays web pages. A page designed for, and viewed in, a web browser. A web page or group of web pages hosted on one web server and viewed in a web browser. usually maintained by a person, group or organisation. וs when I view a web page? What is WWV Where are all the websites stored Website Host Your ISP Internet / Server are stored on web servers all over the world. contain different Each website contains web formation pages which are navigated to mages, text and via hyperlinks.

## There is no central storage of websites.

The World Wide Web is a huge collection of websites that we can access using the Internet.

Some images is copyright © 2016 BB